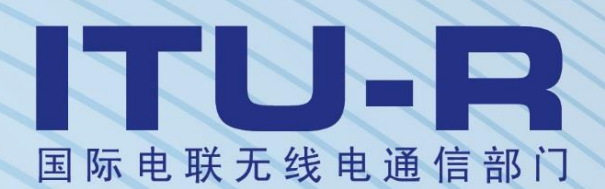

**ITU-R P.528-4** 建议书 **(08/2019)**

# 使用**VHF**、**UHF**和 **SHF**频段的航空移动和 无线电导航业务的传播预测方法

**P** 系列 无线电波传播

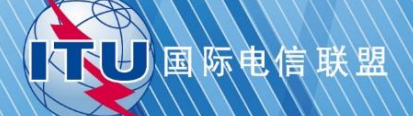

#### 前言

无线电通信部门的职责是确保卫星业务等所有无线电通信业务合理、平等、有效、经济地使用无线电频 谱,不受频率范围限制地开展研究并在此基础上通过建议书。

无线电通信部门的规则和政策职能由世界或区域无线电通信大会以及无线电通信全会在研究组的支持下履 行。

## 知识产权政策(**IPR**)

ITU-R的IPR政策述于ITU-R第1号决议中所参引的《ITU-T/ITU-R/ISO/IEC的通用专利政策》。专利持有人 用于提交专利声明和许可声明的表格可从<http://www.itu.int/ITU-R/go/patents/zh>获得, 在此处也可获取《ITU-T/ITU-R/ISO/IEC的通用专利政策实施指南》和ITU-R专利信息数据库。

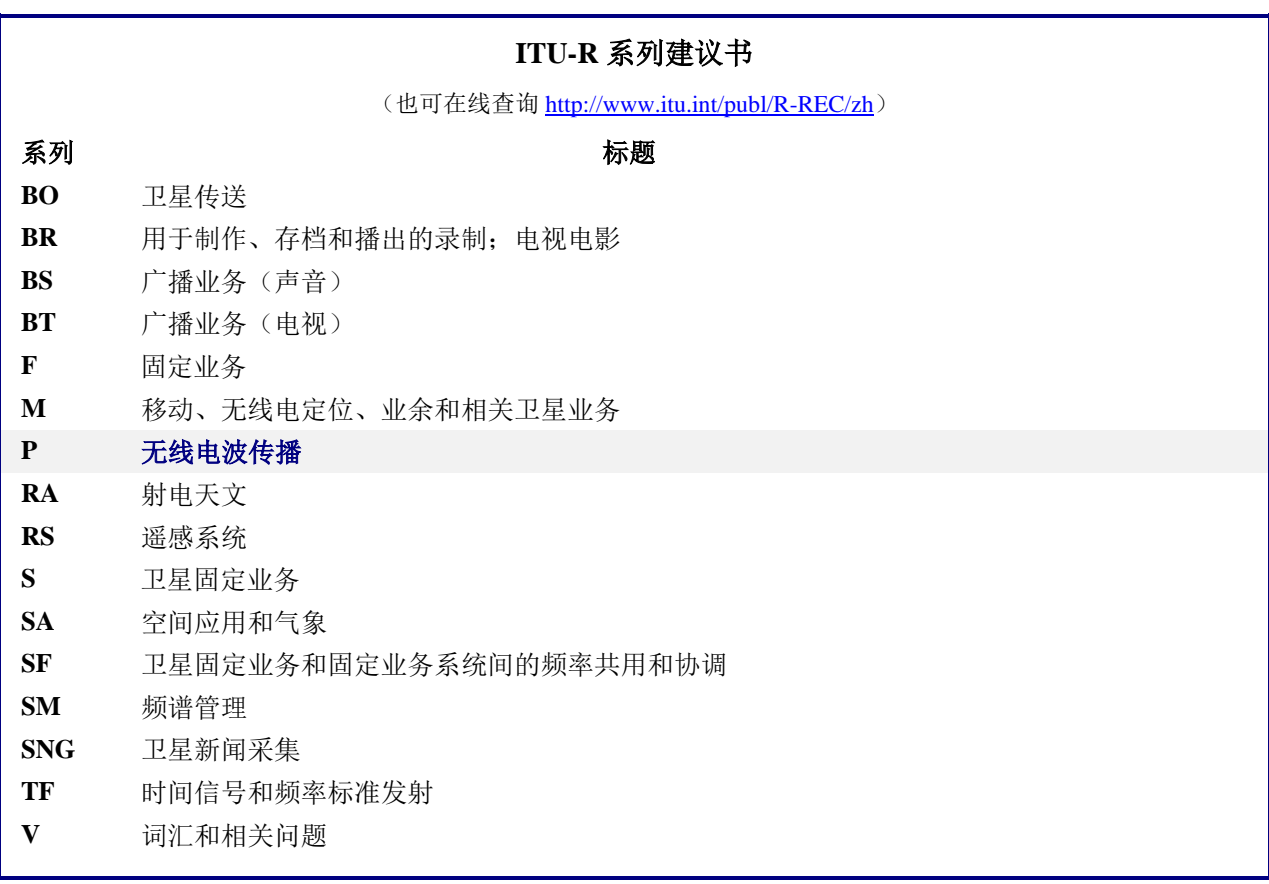

说明:该ITU-R建议书的英文版本根据ITU-R第1号决议详述的程序予以批准。

电子出版 2020年,日内瓦

© 国际电联 2020

版权所有。未经国际电联书面许可,不得以任何手段复制本出版物的任何部分。

#### **ITU-R P.528-4** 建议书 **1**

#### ITU-R P.528-4建议书\*,\*\*

## 使用**VHF**、**UHF**和**SHF**频段的航空移动和 无线电导航业务的传播预测方法

(ITU-R第203/3号课题)

(1978-1982-1986-2012-2019年)

#### 范围

本建议书推荐了一种用于预测航空和卫星业务在125 MHz至15.5 GHz频率范围内的基本 传输损耗。它提供了分步计算的方法来计算基本传输损耗。此方法所需的唯一数据是天线之 间的距离、高于平均海平面的天线高度、频率和时间百分比。

本建议书也给出了接收机在至少95%的时间内超出的预期保护比或有用—无用信号比 R (0.95)的计算。对于有用信号和无用信号,此计算都需要以下附加数据:发射功率、发射 天线增益和接收天线增益。

国际电联无线电通信全会,

考虑到

*a)* 有必要为VHF、UHF和SHF频段的无线电业务的规划工程师提供指导;

*b)* 附件2中给出的传播模型基于大量的实验数据(参见附件1);

*c)* 航空业务经常提供生命安全功能,因此需要比许多其他业务标准更高的可用度;

*d)* 应采用0.95的时间可用性来获得更加可靠的服务,

#### 建议

**1** 应使用本建议书中的集成软件为航空业务中可能遇到的终端高度、频率和时间百分 比生成基本传输损耗值和曲线;

**2** 下列注释应被视为本建议书的一部分。

注 1 *–* 必须强调,这些曲线基于主要从大陆性温带气候获得的数据。

注 2 *–* 该方法给出了基本传输损耗,即理想的无损各向同性天线之间的损耗。在地面站或设 施的地面反射多径已经通过使用平衡或定向垂直辐射方向图得到缓解的情况下,分析中应包 括合适的天线辐射方向图。

<sup>\*</sup> 应提请第5研究组注意本建议书。

无线电通信第3研究组于2020年根据ITU-R第1号决议对此建议书进行了编辑性修正。

## 附件**1**

## 模型的开发与应用

传输损耗预测方法已成功开发,该方法可以确定在适合于航空业务的天线高度条件下, 时间百分比从1%到99%的时间内的基本传输损耗。这些方法基于大量的实验数据,并且已 将预测结果与数据进行了综合的比较。在执行这些计算时,使用了一个有效地球半径系数*k* 为4/3 (表面折射率N<sub>ε</sub>= 301)的平滑地球(地形参数Δh= 0),并补偿了高海拔地区与k= 4/3 相关的过度射线弯曲。还使用了平均地面水平极化,各向同性天线和大陆性温带气候的长期 功率衰减统计常数。尽管对于许多应用而言,这些参数可能被认为是合理的,也可能是最坏 的情况,但如果条件与假设的条件大不相同,则应谨慎使用计算值。

除了无线电地平线"附近"的区域外, "地平线内"路径的基本传输损耗中值是通过将 大气吸收引起的衰减(以分贝(dB)为单位)与对应于自由空间条件下的传输损耗相加而 获得的。在无线电地平线"附近"的区域内,使用几何光学来计算传输损耗的值,以解决直 射光线与从地球表面反射的光线之间的干扰。

双射线干扰模型并非专门用于视距计算,因为从中获得的短路径波瓣结构高度依赖于表 面特性(粗糙度和介电常数)、大气条件(有效地球半径随时间变化)和天线特性(极化、 方向和增益方向图)。此类曲线往往带有误导性,而不是有用的,即波瓣的详细结构高度依 赖于难以以足够精度确定的参数。然而,在可变性的计算中,对波瓣结构进行了统计考虑。

对于除0.50以外的时间可用性,用户生成的基本传输损耗*Lb*并不总是随距离单调增加。 出现这种情况是因为随着距离变化的可变性有时可克服中值电平变化。可变性包括每小时中 值或长期功率衰减以及一小时以下或短期相位干扰衰减的影响。短期衰减中包含了表面反射 和对流层多径。

基本传输损耗*L<sup>b</sup>* (0.05)值也可用于估算在95% (100% – 5%)的时间内超过无用干扰信号的 *Lb*值。可用*L<sup>b</sup>* (0.50)值估算中值(50%)传播条件。也可采用*L<sup>b</sup>* (0.95)值估算在无干扰的95%的时 间内有用信号的服务范围。

接收机在至少95%的时间内超出的预期保护比或有用—无用信号比*R*(0.95)可采用下式进 行估算:

$$
R(0.95) = R(0.50) + Y_R(0.95) \tag{1}
$$

$$
R(0.50) = [P_t + G_t + G_r - L_b(0.50)]_{Wanted} - [P_t + G_t + G_r - L_b(0.50)]_{Unwanted}
$$
 (2)

以及

$$
Y_R = -\sqrt{[L_b(0.95) - L_b(0.50)]_{Wanted}^2 + [L_b(0.05) - L_b(0.50)]_{Unwanted}^2}
$$
(3)

式(2)中,*Pt*为发射功率且*Gt*和 *Gr*为发射和接收天线的各向同性增益(单位为dB)。

式(3)中,当变量可确定时,可轻易地将天线增益等因素包括进来。上面提供的*R*(0.95) 公式中隐含了连续(100%)或同时使用信道的情况,因此应单独考虑间歇性发射机工作的 影响。

补充的压缩文件R-REC-P.528-4-201908-P1中提供了用于生成基本传输损耗值和曲线的集 成软件,并附带文档。此外,补充zip文件R-REC-P.528-4-201908-P2中列出了一些选定的基 本传输损耗值。

## 附件**2**

## 分步计算法

本附件使用的惯例是: 描述低终端的变量用下标"1"表示(即,低终端高度hri), 而 高终端所使用的变量将采用下标"2"来表示(即高终端高度hr2)。

## **1** 引言

本附件描述了一种用于计算用户指定路径下基本传输损耗的分步计算方法,该方法用以 下参数定义:

- 平均海平面以上的终端高度 $h_{r1}$ 和 $h_{r2}$ , (单位为千米), 0.0015  $\leq h_{r12} \leq 20$  (1.5米) 至20 000米)
- 频率 $f$ , 单位为MHz, 125 ≤  $f$  ≤ 15 500 MHz
- 时间百分比*q*,  $0.01 \le q \le 0.99$
- 路径距离d,单位为千米。

#### **2** 假设、定义和约定

ITU-R P.528建议书假设了下列各值:

- $N_{\mathsf{s}}:$  表面折射率,N个单位。设为301 N个单位。
- <sup>0</sup> : 地球的实际半径,设为6 370千米。
- $a_e$ : 地球的有效半径,设为8 493千米(对应的表面折射率为301 N个单位)。
- $\epsilon_r$ : 相对介电常数。设为15(对应于平均地面)。
- σ : 电导率。设为0.005 S/m(对应于平均地面)。

另外,终端天线被假设为水平极化。

#### **3** 分步计算法

第1步:计算与每个终端关联的几何参数。这要求针对低终端和高终端使用第4节中介绍 的步骤。完成后,请继续执行第2步。第4节的方法应用如下:

给定:

 $h_{r12}$ : 终端高于平均海平面的实际高度(用户输入),单位为千米。

计算:

d<sub>12</sub>: 到平滑地平线距离的弧长,单位为千米。

 $\theta_{1,2}$ : 射线从终端射入平滑地平线距离的入射角,单位为弧度。

h<sub>12</sub>: 调整后的平均海平面以上终端高度,用于后续计算,单位为千米。

Δh<sub>12</sub>: 终端高度校正项,单位为千米。

第2步: 确定两个终端之间的最大视距 $d_{ML}$ 。

$$
d_{ML} = d_1 + d_2 \quad \text{(km)}\tag{4}
$$

第3步: 平滑地球衍射在ITU-R P.528建议书中线性建模。这可以通过以下方式完成: 选 择远大于dML的两个距离,计算在这些距离处的平滑地球衍射损耗,并构建一条穿过这两个 点的平滑地球衍射线。

3.1步: 利用公式(4) 计算远大于最大视距 $d_{ML}$ 的两个距离 $d_3$ 和 $d_4$ 。

$$
d_3 = d_{ML} + 0.5(a_e^2/f)^{1/3} \quad \text{(km)}\tag{5}
$$

$$
d_4 = d_{ML} + 1.5(a_e^2/f)^{1/3} \quad \text{(km)}\tag{6}
$$

 $3.2 \cdot \hat{J}$ : 计算距离 $d_3$ 和 $d_4$ 所对应的衍射损耗 $A_{d3}$ 和 $A_{d4}$ 。该计算需要两次使用第6节中 的方法 – 每个路径距离 $d_{3,4}$ 使用一次。计算完成后,进入第3.3步。第6节中的方法应 用如下。

给定:

 $d_{3.4}$ : 第10节所需的感兴趣的路径距离 $d_{0}$ , 单位为千米。

 $d_{12}$ : 终端到平滑地平线距离 $h_1$ 和 $h_2$ 的弧长,单位为千米,由上述第1步确定。

 $f:$  频率, 单位为MHz。

计算:

 $A_{d3.4}$ : 距离 $d_{3.4}$ 对应的平滑地球衍射损耗 $A_{d}$ , 单位为dB。

3.3步: 利用两个距离, 通过计算斜率 $M_d$ 和截距 $A_{dd}$ , 创建平滑地球衍射直线及其各 自的损耗 $A_{d3}$ 和 $A_{dd}$ 。

$$
M_d = (A_{d4} - A_{d3})/(d_4 - d_3) \quad (dB/km)
$$
 (7)

$$
A_{d0} = A_{d4} - M_d d_4 \t (dB)
$$
 (8)

3.4步: 计算距离 $d_{ML}$ 和 $d_d$  (单位为千米) 处的衍射损耗, 在这两个距离处衍射直线 预测有0 dB损耗。

$$
A_{dML} = M_d d_{ML} + A_{d0} \qquad (dB/km)
$$
\n(9)

$$
d_d = -(A_{d0}/M_d) \quad (\text{km}) \tag{10}
$$

 $n=4$ 步: 确定传播路径是在视距范围内还是在超视距内达到所需距离 $d \leq 2d \leq d_M$ 则路径在视距范围内,转至第5步。否则,路径是超视距的,转至第6步。

第5步:视距内范围的计算请参照第5节的步骤。

 $$65:$  在超视距范围内 ( $d \geq d_{ML}$ ), 随着距离的增加, 传播路径将从平滑地球衍射 开始,过渡到对流层散射。在物理上,平滑地球衍射和对流层散射的模型需要在过渡点处保 持一致。物理一致性意味着在过渡点没有间断。以下迭代过程确保了两个模型之间的过渡不 会间断。

6.1步: 令d'和d''为迭代测试距离, 将其初始值设置为:

$$
d' = d_{ML} + 3 \quad \text{(km)}\tag{11}
$$

$$
d'' = d_{ML} + 2 \quad \text{(km)}\tag{12}
$$

6.2步: 分别计算距离d'和d''处的对流层散射损耗Ag'和Ag''。第7节算法应用如下: 给定:

 $d:$  表示感兴趣的路径距离  $d'$ 和  $d''$ , 单位为千米。

 $d_{1,2}$ : 终端到平滑地平线距离的弧长,单位为千米。

 $f$ : 频率,单位为MHz。

 $h_{12}$ : 调整后的平均海平面以上终端高度,用于后续计算,单位为千米。

计算:

 $A_{\cal S}^{d',d''}\colon$  对流层散射损耗 $A_{\cal S}$ ,单位为dB。

6.3步: 通过第6.2步计算包含两个对流层散射点(d',Ag')和(d'',Ag'')的直线的斜率  $M_s$ 。这条直线在距离d'处与对流层散射损耗近似相切。

$$
M_{s} = \frac{A_{s}^{d'} - A_{s}^{d''}}{d' - d''}
$$
 (dB/km) (13)

6.4步: 利用公式(7), 比较斜率 $M_s$ 与衍射线的斜率 $M_d$ 。如果 $M_s > M_d$ , 则将 $d'$ 和 d"增加1千米, 并返回第6.2步, 然后继续迭代。否则, 进入第6.5步。

 $6.5$ 步: 如果 $M_s \leq M_d$ ,则距离 $d'$ 表示近似距离,其中包含两种情形之一:

情形1:预计平滑地球的衍射损耗将小于对流层散射造成的损耗,并且衍射模型 可确保在 ≥ ′的一定距离处与对流散层射模型相交。超视距范围传播损耗在物理 上是一致的。

情形2: 衍射线平行于对流层散射模型的切线。但是,超视距范围传播损耗可能 在物理上不一致,即存在潜在的不连续性。

要确定上述情况中的哪一种是正确的,请计算距离d"处的衍射损耗。

$$
A_d^{d''} = M_d d'' + A_{d0} \quad (dB)
$$
 (14)

如果 $A_s^{d''}$  ≥  $A_d^{d''}$ , 则第6.5步中的情形1为真。否则, 在确保物理一致性的条件下, 衍 射线斜率应调整至与 $d'$ 点正切。通过将衍射线的一端固定在 $(d_{ML}, A_{d_{ML}})$ ,另一端固定 在 $(d'', A_s^{d''})$ , 然后重新计算新的平滑地球衍射线来进行调整。

$$
M_d = \frac{A_s^{d''} - A_{dML}}{d'' - d_{ML}} \quad (\text{dB/km}) \tag{15}
$$

$$
A_{d0} = A_s^{d'} - M_d d' \quad \text{(dB)}\tag{16}
$$

在这个点上,超视距范围是物理一致的。继续执行第7步。

第7步: 计算Ar,损耗不是自由空间损耗和大气吸收所代表的。这是根据衍射和对流层 散射模型确定的,包括在第6步中执行的任何调整。

7.1步: 计算路径距离为d时的预计平滑地球衍射损耗Aa。

$$
A_d = M_d d + A_{d0} \quad \text{(dB)} \tag{17}
$$

7.2步: 计算路径距离为d时的对流层散射损耗A、。第7节的方法应用如下:

给定:

: 感兴趣的路径距离,单位为千米。

d<sub>12</sub>: 终端到平滑地平线距离的弧长,单位为千米。

- $f$ : 频率,单位为MHz。
- $h_{12}$ : 调整后的平均海平面以上终端高度,用于后续计算,单位为千米。 计算:
	- $A_s$ : 对流层散射损耗,单位为dB。
	- ℎ: 到共体的高度,单位为千米。
	- $d_{s}$ : 散射距离,单位为千米。
	- $d_{\mathbf{z}}$ : 散射距离的一半,单位为千米。
	- θ: 交叉角。

7.3步:根据下列条件选择损耗值:

如果d < d' (d'开始于第6步的最后一次迭代), 则:

$$
A_T = A_d \quad (dB)
$$
 (18)

否则, 根据第6.5步中的情形1或情形2是否为真来确定A<sub>T</sub>:

$$
A_T = \begin{cases} \text{Min}(A_d, A_s), & \text{iff } \mathcal{B}(1) \\ A_s, & \text{iff } \mathcal{B}(2) \end{cases} \tag{19}
$$

第8步: 计算路径的自由空间损耗 $A_{fs}$ , 单位为dB

$$
r_{1,2} = \left[h_{r1,2}^2 + 4(a_0 + h_{r1,2}) * a_0 \sin^2(0.5 d_{1,2}/a_0)\right]^{0.5}
$$
 (km) (20)

 $r_{fs} = r_1 + r_2 + d_s$  (km) (21)

$$
A_{fs} = -32.45 - 20 \log_{10} f - 20 \log_{10} r_{fs} \quad (dB)
$$
 (22)

第9步: 利用第13节的算法计算超视距路径的大气吸收损耗Aa。然后继续第10步。第13 节中的算法应用如下:

给定:

 $h_{1,2}$ : 终端高度, 单位为千米。

 $d_{1,2}$ : 终端水平距离, 单位为千米。

 $θ$ <sub>12</sub>: 终端旁掠射线起飞角, 单位为弧度。

 $f$ : 频率,单位为MHz。

ℎ: 到共体的高度,单位为千米,由第7.2步算得。

θ: 交叉角,由第7.2步算得。

 $d_z$ : 散射距离的一半,单位为千米,由第7.2步算得。

计算:

 $A_{a}$ : 大气吸收损耗,单位为dB。

 $$10$ 步: 计算时间分位数为 $q$ 时的长期可变损耗 $Y_{total}(q)$ 。使用第 $10<sub>2</sub>$ 中的算法。然后 进入第11步。

给定:

- $h_{r12}$ : 实际终端高度,单位为千米。
	- : 感兴趣路径的距离,单位为千米。
	- $f:$  频率, 单位为MHz。
	- : 时间百分比。

计算:

 $Y(a)$ : 长期可变损耗,单位为dB。

第11步: 计算基本传输损耗A, 单位为dB。

$$
A = A_{fs} + A_a + A_T + Y(q) \qquad (dB)
$$
 (23)

这样就完成了给定用户定义的输入参数的分步过程。

#### **4** 终端几何结构

本节计算与终端关联的以下几何参数。

给定:

ℎ: 高于平均海平面的实际终端高度,单位为千米。

计算:

: 到平滑地平线距离的弧长,单位为千米。

θ: 从终端到平滑地平线的射线入射角,单位为弧度。

- ℎ: 调整后的平均海平面以上终端高度,用于后续计算,单位为千米。
- Δℎ: 终端高度修正项,单位为千米。

根据先前的定义,地球的有效半径a。为8 493千米。

第1步:使用第5节中定义的射线跟踪来确定以下内容:

给定:

ℎ : 高于平均海平面的实际终端高度,单位为千米。

 $N_{\rm s}$ : 301 N个单位的表面折射率。

计算:

## **8 ITU-R P.528-4** 建议书

 $d_r$ : 实际弧距(实际平滑地平线),单位为千米。

 $\theta_r$ : 终端上的射线入射角,单位为弧度。

第2步: 如果需要, 使用小角度近似法计算终端的有效高度h。。

$$
\Phi = \frac{d_r}{a_e} \quad \text{(rad)} \tag{24}
$$

$$
h_e = \begin{cases} \frac{d_r^2}{2a_e}, & \phi \le 0.1\\ \frac{a_e}{\cos \phi} - a_e, & \phi > 0.1 \end{cases}
$$
 (km) (25)

第3步: 当有效高度h。大于实际高度h,时,射线弯曲的影响有可能被高估。因此,要通 过比较h。和h、来确定用于定义终端的几何参数的h、d和θ的值。

$$
h = \begin{cases} h_e, & h_e \le h_r \\ h_r, & h_e > h_r \end{cases} \quad \text{(km)} \tag{26}
$$

$$
d = \begin{cases} d_r, & h_e \le h_r \\ \sqrt{2a_e h_r}, & h_e > h_r \end{cases}
$$
 (km) (27)

$$
\theta = \theta_r \qquad \text{(rad)} \tag{28}
$$

第4步:计算终端高度修正项Δℎ。

$$
\Delta h = h_r - h \quad \text{(km)}\tag{29}
$$

 $$55;$  如果Δh = 0千米, 则对θ和d作下列调整:

$$
\theta = \sqrt{2h_r/a_e} \quad \text{(rad)} \tag{30}
$$

$$
d = \sqrt{2h_r a_e} \quad \text{(km)}\tag{31}
$$

计算终端几何结构的算法部分到此结束。

#### **5** 射线跟踪

在大气中传播的无线电波由于大气折射的变化而弯曲。在传统的地面模型中,这通常使 用标准的"4/3地球"方法来解释,该方法对线性的大气折射率梯度进行建模,并且是对地 表附近路径的有效近似。但是,实际的大气梯度本质上是指数形式的,并且在空气到地面的 传播路径中,使用线性模型可能会导致较大的误差。

ITU-R P.528建议书利用射线追踪技术来计算射线穿过大气层的路径。大气被建模为一组 同心大气壳,折射率呈指数递减。然后将应用于球形环境的斯内尔定律(如式(32)所示)应 用于跟踪射线。

$$
n_i r_i \cos \theta_i = n_{i+1} r_{i+1} \cos \theta_{i+1}
$$
\n
$$
n_i \sin \theta_i = n_i \sin \theta_i
$$
\n(32)

图1所示的是通过单层大气的射线的广义几何结构。

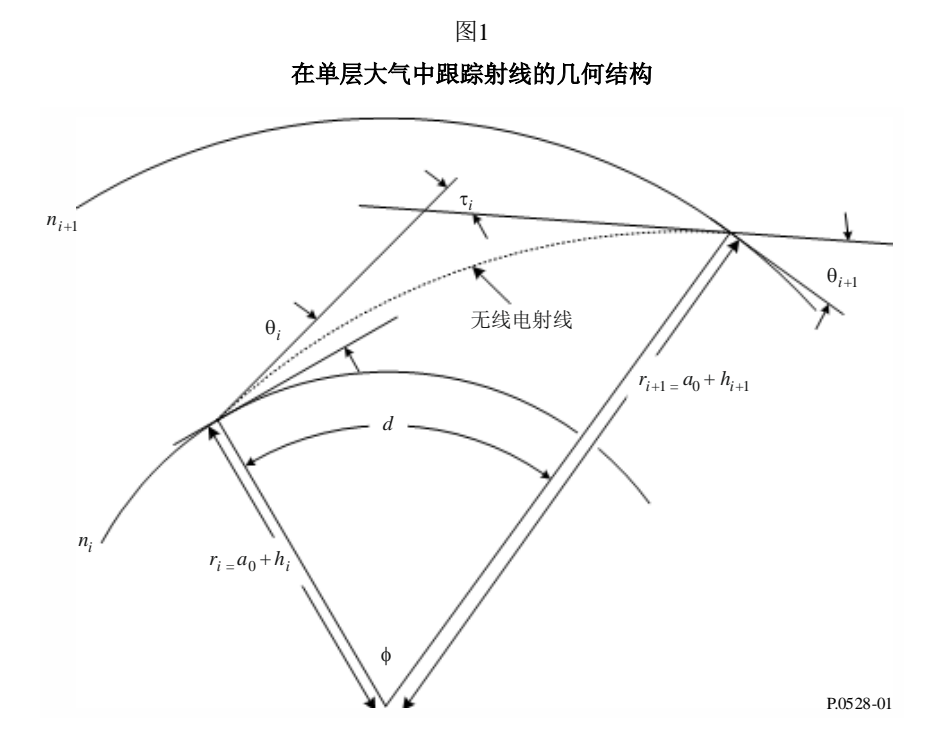

对于大气模型,ITU-R P.528建议书使用表1所示的25层参考大气。475千米以上的射线被 假定为沿直线传播。

| 层, <i>i</i>  | 高度 $(AGL)$ , $h_i$ | 层, <i>i</i> | 高度 $(AGL)$ , $h_i$ | 层, <i>i</i> | 高度 $(AGL)$ , $h_i$ |
|--------------|--------------------|-------------|--------------------|-------------|--------------------|
| $\mathbf{0}$ | $\overline{0}$     | 9           | 1.00               | 18          | 50.00              |
|              | 0.01               | 10          | 1.524              | 19          | 70.00              |
| 2            | 0.02               | 11          | 2.00               | 20          | 90.00              |
| 3            | 0.05               | 12          | 3.048              | 21          | 110.00             |
| 4            | 0.10               | 13          | 5.00               | 22          | 225.00             |
| 5            | 0.20               | 14          | 7.00               | 23          | 350.00             |
| 6            | 0.305              | 15          | 10.00              | 24          | 475.00             |
| 7            | 0.50               | 16          | 20.00              |             |                    |
| 8            | 0.70               | 17          | 30.48              |             |                    |

**25**层参考大气的详细信息

表1

给定:

ℎ : 地面以上的实际终端高度,单位为千米。

 $N_{\mathcal{s}}$ : 表面折射率,无量纲。

计算:

 $d_r$ : 到平滑地平线距离的弧长,单位为千米。

 $\theta_r$ : 终端处旁掠射线的入射角, 单位为弧度。

根据先前的定义,地球的实际半径 $a_0$ 为6 370千米。

第1步: 计算比例因子ΔN:

$$
\Delta N = -7.32 \ e^{0.005577 \ N_S} \tag{33}
$$

第2步: 计算常数 $C_e$ :

$$
C_e = \log\left(\frac{N_s}{N_s + \Delta N}\right) \tag{34}
$$

第3步:穿过大气层的射线追踪是一个迭代的过程,从地球表面开始,通过每一层大气 向上追踪,直到到达终端的高度。重复以下分步骤,直至射线跟踪到*hr*为止。如图1中所标 记的那样,分别使用下标*i*和*i+*1来指定当前迭代的大气层的下界和上界。对于第一次迭代(*i*   $= 0$ ), 令 $\theta_0 = 0$ 弧度(代表旁掠射线)。

3.1步: 计算当前大气层的折射率 $N_{i,i+1}$ 、折射指数 $n_{i,i+1}$ 和地球中心的径向距离 $r_{i,i+1}$ :

$$
r_{i,i+1} = a_0 + h_{i,i+1} \quad \text{(km)}\tag{35}
$$

$$
N_{i,i+1} = N_s * \exp(-C_e h_{i,i+1}) \quad \text{(N-Units)} \tag{36}
$$

$$
n_{i,i+1} = 1 + (N_{i,i+1} * 10^{-6})
$$
\n(37)

3.2步: 如果 $h_{i+1} > h_r$ , 对应于在当前大气层中存在终端, 则将当前层迭代参数锁定 到终端高度,重新计算折射率和折射指数:

$$
r_{i+1} = a_0 + h_r \quad \text{(km)}\tag{38}
$$

$$
N_{i+1} = N_s * \exp(-C_e h_r) \quad (N-Units)
$$
\n(39)

$$
n_{i+1} = 1 + (N_{i+1} * 10^{-6})
$$
\n<sup>(40)</sup>

 $3.3$ 步: 计算射线出射角 $θ_{i+1}$ :

$$
\theta_{i+1} = \cos^{-1}\left(\frac{r_i n_i}{r_{i+1} n_{i+1}} \cos \theta_i\right) \quad \text{(rad)}\tag{41}
$$

3.4步:计算大气层的弯曲贡献度τ:

$$
A_{i} = \frac{\log n_{i+1} - \log n_{i}}{\log r_{i+1} - \log r_{i}} \tag{42}
$$

$$
\tau_i = (\theta_{i+1} - \theta_i) \left( \frac{-a_i}{a_i + 1} \right) \quad \text{(rad)} \tag{43}
$$

3.5步: 对下一个大气层重复第3步, 直到(a)到达终端的高度或(b)射线已经逸出大 气,即达到475千米的高度。

第4步: 如果射线已经达到475千米的高度, 但仍没有达到终端高度hr, 则利用斯内耳定 律进行最后一次迭代来计算入射角,迭代时 $n_{i+1} = 1$ ,  $r_i = a_0 + 475$  千米,  $r_{i+1} = a_0 + h_r$ 千米。否则,进入第5步。

$$
\theta_{i+1} = \cos^{-1}\left(\frac{(a_0 + 475) n_i}{a_0 + h_r} \cos \theta_i\right) \quad \text{(rad)}\tag{44}
$$

第5步: 至此, 射线从地球表面追踪到终端, 入射角θ,为:

$$
\theta_r = \theta_{i+1} \quad \text{(rad)} \tag{45}
$$

第6步:总弯曲角度τ是每一跟踪大气层的贡献度之和:

$$
\tau = \sum_{i} \tau_{i} \quad \text{(rad)} \tag{46}
$$

第7步:使用中心角ϕ计算射线在地球表面上的轨迹弧距。

$$
\Phi = \Theta_r + \tau \quad \text{(rad)} \tag{47}
$$

$$
d_r = \phi a_0 \quad \text{(km)}\tag{48}
$$

这样就完成了有关射线跟踪部分的计算步骤。

#### **6** 视距范围

本节描述计算视距路径传播损耗的步骤。

给定:

 $d_{ML}$ : 最大视距, 单位为千米。

da: 距离, 单位为千米。

- $h_{12}$ : 终端高度,单位为千米。
- $d_{1,2}$ : 终端水平距离, 单位为千米。
	- $f$ : 频率,单位为MHz。

 $A_{dML}:$   $d_{ML}$ 距离处的衍射损耗, 单位为dB。

- : 感兴趣的时间百分比。
- : 感兴趣的路径距离。

计算:

: 基本传输损耗,单位为dB。

: 后续可变性计算所使用的值。

第1步:计算波长λ。

#### $\lambda = 0.2997925/f$  (49)

第2步:计算视距范围内的损耗的计算没有封闭形式的解决方案,因此需要多次迭代才 能收敛到正确的结果。为了辅助这个过程,构建一个元组表(ψ, Δr, d)是很有用的,该元组表 可以在本节中作为插值的一种方式参考。在元组表中,ψ为间接射线的反射角,单位为弧 度, Δr为直接射线和间接射线之间的射线长度差, d为两个终端之间的路径距离。以下子步 骤提供有用的点来填充此参考表。

 $2.1 \cdot \hat{r}$ : 向表中添加元组(0,0,  $d_{ML}$ ), 该元组表示视距范围的最大范围。

2.2 步 : 加 入 一 组 基 于 波 长 λ 的 分 数 的 元 组 。 令 ℝ 为 一 组 常 数  $\{0.06, 0.1, \frac{1}{2}\}$  $\frac{1}{9}, \frac{1}{8}$  $\frac{1}{8}, \frac{1}{7}$  $\frac{1}{7}, \frac{1}{6}$  $\frac{1}{6}, \frac{1}{5}$  $\frac{1}{5}, \frac{1}{4}$  $\frac{1}{4}, \frac{1}{3}$  $\frac{1}{3}, \frac{1}{2}$  $\frac{1}{2}$ }。对于每个常数 r ∈ ℝ,计算角度ψ:

$$
\psi = \sin^{-1}((\lambda r)/(2h_{e1})) \qquad \text{(rad)} \tag{50}
$$

然后使用第7节中描述的射线光学方法确定反射角为ψ时Δr和d的值。向表中添加该 元组(ψ, Δr, d)。所有10个元组全部计算完成并添加到表中后,进入第2.3步。按照如 下方法使用第7节的步骤:

给定:

ψ: 射线反射角,单位为弧度。

 $h_{r1.2}$ : 终端实际高度, 单位为千米。

 $\Delta h_{1,2}$ : 终端高度修正项,单位为千米。

计算:

Δr: 直接射线和间接射线之间的射线长度距离, 单位为千米。

: 对应于反射角ψ的终端之间的距离,单位为千米。

2.3步:再次添加若干元组,这些元组基于λ的分数。使用第2.2步定义的相通的ℝ,计 算每个常数 $r$  ∈ ℝ时的角度 $\psi$ :

$$
\psi = \sin^{-1}((\lambda r)/(2d_1)) \quad \text{(rad)} \tag{51}
$$

然后使用第7节中描述的射线光学方法确定反射角为ψ时Δr和d的值。向表中添加该 元组(ψ, Δr, d)。所有10个元组全部计算完成并添加到表中后, 进入第2.4步。按照如 下方法使用第7节的步骤:

给定:

ψ: 射线的反射角,单位为弧度。

 $h_{r1}$  : 终端实际高度, 单位为千米。

 $\Delta h_{12}$ : 终端高度修正项,单位为千米。

计算:

Δr: 直接射线和间接射线之间的射线长度距离, 单位为千米。

: 对应于反射角ψ的终端之间的距离,单位为千米。

2.4步: 根据以下集合S生成一组反射角ψ的元组。令

\${. 2, .5, .7, 1, 1.2, 1.5, 1.7, 2, 2.5, 3, 3.5, 4, 5, 6, 7, 8, 10, 20, 45, 70, 80, 85, 88, 89}度。对于 每个s E S, 计算角度 ψ, 单位为弧度,

$$
\psi = s \frac{\pi}{180} \quad \text{(rad)} \tag{52}
$$

然后使用第7节中描述的射线光学方法确定反射角为ψ时Δr和d的值。向表中添加该 元组(ψ, Δr, d)。所有24个元组全部计算完成并添加到表中后,进入第2.5步。按照如 下方法使用第7节的步骤:

给定:

ψ: 射线的反射角,单位为弧度。

 $h_{r12}$ : 终端实际高度,单位为千米。

 $\Delta h_{1,2}$ : 终端高度修正项,单位为千米。

计算:

Δ: 直接射线和间接射线之间的射线长度距离,单位为千米。

: 对应于反射角ψ的终端之间的距离,单位为千米。

 $2.5$ 步: 向表中添加最后一个元组 $(\frac{\pi}{3})$  $\frac{\pi}{2}$ , 2 $h_1$ , 0).

第3步: 使用生成的表进行插值,并确定距离 $d_{\lambda/2}$  (Δ $r = \lambda/2$ 时对应的距离)。该距离 是ITU-R P.528建议书考虑通过两射线模型的相消干扰影响的最小距离。

第4步: 利用生成的表和插值来确定距离 $d_{\lambda/2}$ 对应的反射角ψ $_{limit}$ 。

第5步: 利用生成的表来确定距离d<sub>λ/6</sub>,该距离是直射波和反射波之间的路径长度差为 λ/6米时的距离。

 $$65$ : 确定距离 $d_0$ , 单位为千米。

 $\exists x \in \mathcal{A}_d \exists x d_d \geq d_{ML}$ 

$$
d_o = \begin{cases} d_1, & d > d_{\lambda/6} > d_{ML} \\ d_{\lambda/6}, & \text{else} \end{cases} \quad \text{(km)} \tag{53}
$$

或者如果 $d_d < d_{λ/6} \Box d_{λ/6} < d_{ML}$ ,

$$
d_o = \begin{cases} d_{\lambda/6}, \ d_d < d_{\lambda/6} \ and \ d_{\lambda/6} < d_{ML} \\ d_d, \ else \end{cases} \tag{54}
$$

第7步: do的当前值可以是某些路径的路线近似值。为了对其进行调谐, 利用表格将距 离迭代转换为反射角ψ,并按照第7节中的定义计算射线光学结构。如果根据第7节得出的距 离 $d$ 大于或等于初始距离 $d_0$ , 或者如果增加1米就能使距离 $d$ 超过 $d_{ML}$ , 则使用射线光学输出 距离作为d<sub>o</sub>值。否则, 将距离增大1米, 重新计算射线光学结构。

第8步: 计算d<sub>0</sub>处的视距损耗。使用表格来生成相应的反射角ψd0。然后利用第7节的方 法计算反射角为ψdo时的射线光学结构。最后利用第8节的方法确定损耗Ado。

第9步:利用表格将所需的距离转换为其对应的反射角ψ。然后使用第7节所介绍的射 线光学结构计算方法。在大多数情况下,通过射线光学计算得出的距离与所需的距离有所 不同。这是最终结果误差的一个来源。为了减少这一误差,对ψ稍作修改。ψ增大使最终的 射线光学距离减小。反复迭代,直至得到的射线光学距离与所需距离之间的差值处于可接受 的误差范围内为止。一般地, ε ≈ 1米对于所有情形就足够了。将最终得到的射线光学距离 称为 $d_{ro}$ 。

第10步:利用第8节的方法计算视距损耗。然后进入第11步。第8节的方法应用如下。

给定:

- ψ: 反射角,单位为弧度。
- $h_{r1,2}$ : 终端实际高度, 单位为千米。
- $\Delta h_{1,2}$ : 终端高度修正项,单位为千米。
- 计算:
	- Δ: 直接射线和间接射线之间的射线长度距离,单位为千米。
	- : 反射角ψ对应的终端之间的距离,单位为千米。

第11步: 计算路径的大气吸收损耗。氧气和水蒸气的吸收层的有效厚度是不同的。对于 氧气,吸收层的有效厚度为 $T_{eo} = 3.25$ 千米。对于水蒸气,吸收层的有效厚度为 $T_{ow} = 1.36$ 千米。

11.1步:使用第8节中所述的步骤计算通过氧气和水蒸气吸收层的路径的有效射线长 度。这需要两次使用第8节的方法:一次用于氧气吸收层,一次用于水蒸气吸收层。 然后继续执行第11.2步。第8节的方法应用如下: 给定:

1: 低点的半径,单位为千米。

- 2: 高点的半径,单位为千米。
- : 地球的有效半径,单位为千米,设为8 493千米。
- $r_0$ : 两点之间的弧距,单位为千米,由公式(74)算得。

 $\theta_{h1}$ : 射线起飞角, 单位为弧度, 由公式(77)算得。

 $T_{eo.ew}$ : 吸收层的厚度 $T_e$ , 单位为千米。其中, 如果是氧气吸收层,  $T_e = T_{eo} =$ 3.25千米, 如果是水蒸气吸收层,  $T_e = T_{ew} = 1.36$ 千米。

计算:

 $r_{eo,ew}$ : 有效射线长度 $r_e$ , 单位为千米。穿过氧气吸收层的射线长度 $r_{eo}$ , 对应于  $T_e = T_{eo} = 3.25$ 千米。穿过水蒸气吸收层的射线长度 $r_{ew}$ , 对应于 $T_e =$  $T_{\text{ew}} = 1.36$ 千米。

11.2步: 利用第14节的方法确定大气中氧气的吸收率γοσ, 和水蒸气的吸收率γοw。单 位为dB/km。然后继续执行第11.3步。第14节的方法应用如下:

给定:

$$
f\colon\quad\hbox{M\"{0.1cm}\AA}\oplus\hbox{M\'algebra}.
$$

计算:

 $γ_{oo}$ : 氧气吸收率, 单位为dB/km。

γow: 水蒸气吸收率,单位为dB/km。

11.3步: 使用第11.2步算得的吸收率γορ和γοω以及利用公式(153)算得的有效射线 长度 $r_{eo}$ 和 $r_{ew}$ 计算总的大气吸收损耗 $A_q$ 。

$$
A_a = \gamma_{oo} r_{eo} + \gamma_{ow} r_{ew} \quad (dB)
$$
\n(55)

第12步: 计算自由空间损耗 $A_{fs}$ , 单位为dB。

12.1步: 计算 $θ$ <sub>fs</sub>。

$$
\theta_{fs} = a_a(\theta_1 + \theta_2)/a_0 \qquad \text{(rad)} \tag{56}
$$

12.2步: 计算径向距离z12, 单位为千米。

$$
z_{1,2} = a_0 + h_{1,2} \quad \text{(km)}\tag{57}
$$

12.3步: 计算射线长度r<sub>rs</sub>, 单位为千米。

$$
r_{fs} = \max\left(\left[\left(z_2 - z_1\right)^2 + 4z_1 z_2 \sin^2\left(0.5 \theta_{fs}\right)\right]^{0.5}, z_2 - z_1\right) \quad \text{(km)}\tag{58}
$$

12.4步: 计算总的自由空间损耗 $A_{fs}$ , 单位为dB。

$$
L_{bf} = -32.45 - 20 \log_{10} f \quad (dB)
$$
\n(59)

$$
A_{fs} = L_{bf} - 20 \log_{10} r_{fs} \quad (dB)
$$
 (60)

第13步: 计算可变性对总损耗的贡献度。利用第16节的方法计算Ytotal。然后继续执行 第14步。第16节的方法应用如下:

给定:

$$
h_{r1,2}
$$
: 炽端·

- : 感兴趣的路径距离,单位为千米。
- $f$ : 频率, 单位为MHz。

: 时间百分比。

 $Y(q)$ : 长期可变损耗,单位为dB。

第14步:计算基本传输损耗。

$$
A = A_{fs} + A_a + A_{LOS} + Y(q) \quad (dB)
$$
 (61)

这一部分算法结束。

## **7** 视距射线光学算法

本节介绍如何使用射线光学方法在彼此的视距内为两个终端计算几何路径参数。 本节算法的输入为:

ψ: 射线反射角,单位为弧度。

 $h_{r1.2}$ : 终端实际高度,单位为千米。

Δh<sub>1.2</sub>: 终端高度修正项,单位为千米。 本节算法的输出为:

Δ: 直射射线与间接射线之间的射线长度距离,单位为千米。

: 反射角为ψ时终端之间的距离,单位为千米。

第1步: 计算调整后的地球半径 $a_q$ :

$$
z = (a_0/a_e) - 1\tag{62}
$$

$$
k_a = 1/(1 + \cos \psi) \tag{63}
$$

$$
a_a = a_0 k_a \quad \text{(km)}\tag{64}
$$

第2步: 计算调整后的地球终端高度修正项Δh<sub>α12</sub>。

$$
\Delta h_{a1,2} = \Delta h_{1,2} (a_a - a_0) / (a_e - a_o) \quad \text{(km)}
$$
\n(65)

第3步: 计算高度  $H_{12}$ 。

$$
H_{1,2} = h_{r1,2} - \Delta h_{a1,2} \quad \text{(km)}\tag{66}
$$

第4步: 计算终端几何参数z<sub>1,2</sub>、 θ<sub>1,2</sub>、 *D*<sub>1,2</sub>和H<sub>1,2</sub>。

$$
z_{1,2} = a_a + H_{1,2} \quad \text{(km)}\tag{67}
$$

$$
\theta_{1,2} = \cos^{-1}(a_a \cos \psi / z_{1,2}) - \psi \quad \text{(rad)} \tag{68}
$$

$$
D_{1,2} = z_{1,2} \sin \theta_{1,2} \quad \text{(km)}\tag{69}
$$

$$
H'_{1,2} = \begin{cases} H_{1,2}, & \psi > 1.56 \\ D_{1,2} \tan \psi, & \psi \le 1.56 \end{cases}
$$
 (km) (70)

第5步:计算终端径差Δ。

$$
\Delta z = |z_1 - z_2| \quad (\text{km}) \tag{71}
$$

第6步:计算反射角ψ对应的两个终端路径之间的距离差。

$$
d = \max(a_a(\theta_1 + \theta_2), 0) \quad (\text{km}) \tag{72}
$$

第7步: 几何参数计算完成后,确定直接射线和间接射线的长度 $r_0$ 和 $r_{12}$ 。

$$
\alpha = \tan^{-1}((H_2' - H_1')/(D_1 + D_2)) \quad \text{(rad)} \tag{73}
$$

$$
r_0 = (D_1 + D_2) / \cos \alpha \quad \text{(km)}\tag{74}
$$

$$
r_{12} = (D_1 + D_2) / \cos \psi \quad \text{(km)}\tag{75}
$$

第8步:计算两个射线之间的长度差。

$$
\Delta r = 4 H_1' H_2' / (r_0 + r_{12}) \quad \text{(km)} \tag{76}
$$

第9步: 计算角度θ $_{h12}$ 。

$$
\theta_{h1} = \alpha - \theta_1 \quad \text{(rad)} \tag{77}
$$

$$
\theta_{h2} = -(\alpha + \theta_2) \quad \text{(rad)} \tag{78}
$$

这部分算法到此结束。

#### **8** 视距损耗计算

本节介绍如何计算视距路径的损耗。

给定:

: 感兴趣的路径距离,单位为千米。

ψ: 射线反射角,单位为弧度。

0: 衍射开始影响视距范围时的路径距离,单位为千米。

 $f$ : 频率,单位为MHz。

计算:

 $A_{LOS}$ : 视距损耗,单位为dB。

第1步: 如果路径距离d大于do, 则路径处于视距衍射混合区域内, 利用公式(79)确定  $A_{LOS}$ 。如果 $d \leq d_0$ , 则跳至第2步。

$$
A_{LOS} = ((d - d_0)(A_{dML} - A_{d0})/(d_{ML} - d_0)) + A_{d0}
$$
 (dB) (79)

第2步: 如果反射角ψ < ψ $_{limit}$ , 则设 $A_{LoS} = 0$  dB, 并返回, 因为ITU-R P.528建议书不考 虑在这个区域内使用双射线模型。否则, 如果ψ ≥ ψ $_{limit}$ , 则跳至第3步。

第3步: 路径长度d是ITU-R P.528建议书利用双射线模型计算的路径长度。计算波长λ。

$$
\lambda = 0.2997925/f\tag{80}
$$

第4步: 利用第9节的算法计算复反射系数 $R_q$ 和φα。

第5步: 发散因子Dr,考虑来了从平滑的弯曲地球表面反射的效率比从平坦的地球表面反 射的效率低。计算路径的发散因子。

$$
D_{\nu} = \left[1 + \frac{2R_r(1+\sin^2 \psi)}{a_a \sin \psi} + \left(\frac{2R_r}{a_a}\right)^2\right]^{-1/2}
$$
(81)

第6步: 射线长度因数Fx考虑了直接射线比间接射线明显更大(或更短)的几何形状, 例如在存在两个航空器的情况下,两个终端高度都很高,且彼此很近的情形。计算F<sub>z</sub>:

$$
F_r = \min(r_0/r_{12}, 1) \tag{82}
$$

第7步: 计算有效反射系数 $R_{Ta}$  和φ $_{Ta}$ 。

$$
R_{Tg} = R_g D_v F_r \tag{83}
$$

$$
\Phi_{Tg} = (2 \pi \Delta r / \lambda) + \Phi_g \tag{84}
$$

第8步: 计算损耗 $A_{LOS}$ 。

$$
R = R_{Tg} \cos \phi_{Tg} - R_{Tg} \sin \phi_{Tg} \tag{85}
$$

$$
W_{RL} = \min(|1 + R|, 1) \tag{86}
$$

$$
W_{R0} = W_{RL}^2 \tag{87}
$$

$$
A_{LOS} = 10 \log_{10} W_{R0} \tag{88}
$$

这部分算法到此结束。

## **9** 地面反射系数

本节介绍了计算地面反射系数的步骤。 给定:

- ψ: 参考角度,单位为弧度。
- : 频率,单位为MHz。

计算:

 $R_a$ : 反射系数的实部。

ϕ: 反射系数的虚部。

根据先前对地面电特性的假设, $\sigma = 0.005$  S/m,  $\epsilon_r = 15$  (对应于平均组)。

第1步:计算下列值:

$$
X = 18\,000\,\sigma/f\tag{89}
$$

$$
Y = \epsilon_r - \cos^2 \psi \tag{90}
$$

$$
T = [Y^2 + X^2]^{0.5} + Y \tag{91}
$$

$$
P = (0.5T)^{0.5} \tag{92}
$$

$$
Q = X/2P \tag{93}
$$

$$
B = 1/(P^2 + Q^2)
$$
 (94)

$$
A = 2P/(P^2 + Q^2)
$$
 (95)

第2步:计算反射系数的实部和虚部。

$$
R_g = \left[ \left( (1 + B \sin^2 \psi) - A \sin \psi \right) / \left( (1 + B \sin^2 \psi) + A \sin \psi \right) \right]^{0.5}
$$
(96)

$$
\Phi_g = \tan 2^{-1}(-Q, \sin \psi - P) - \tan 2^{-1}(Q, \sin \psi + P) \tag{97}
$$

本节算法到此结束。

#### **10** 平滑地球衍射

本节描述了在衍射区指定距离内计算平滑地球衍射损耗所采取的步骤。该模型假设"平 均接地"的电导率为0.005 S/m,相对介电常数为15。假设有效地球半径因子*k*=4/3(对应于 表面折射率 $N_s = 300$  N-Units)。极化方式被假设为水平极化。

给定:

- 0: 感兴趣路径的距离,单位为千米。
- d<sub>12</sub>: 终端的水平距离,单位为千米。
	- $f$ : 频率,单位为MHz。

计算:

- : 平滑地球衍射损耗,单位为dB。
- 利用公式(98)计算平滑地球衍射损耗:

$$
A_d = G(x_0) - F(x_1) - F(x_2) - 20 \quad (dB)
$$
\n(98)

第1步: 计算归一化距离。

$$
x_{0,1,2} = 1.607 f^{1/3} d_{0,1,2} \quad \text{(km)}\tag{99}
$$

第2步:计算所有三个归一化距离的距离相关项。

$$
G(x_{0,1,2}) = 0.05751x_{0,1,2} - 10\log_{10} x_{0,1,2} \quad (dB)
$$
 (100)

第3步: 计算项 $y_{1,2}$ 。

$$
y_{1,2} = 40 \log_{10} x_{1,2} - 117 \quad (dB)
$$
 (101)

第4步:计算高度函数。

 $x_{1,2} \geq 2000 + \text{K} + \text{H}$ :

$$
F(x_{1,2}) = G(x_{1,2}) \quad (dB)
$$
 (102)

 $200 < x_{1,2} < 200$ 千米时:

$$
W_{1,2} = 0.0134 x_{1,2} e^{(-0.005 x_{1,2})}
$$
\n(103)

$$
F(x_{1,2}) = W_{1,2}y_{1,2} + (1 - W_{1,2})G(x_{1,2}) \quad (dB)
$$
\n(104)

 $x$  ≤ 200千米时:

$$
F(x_{1,2}) = y_{1,2} \quad (dB)
$$
 (105)

 $$5\text{--}$ ;  $G(x_0)$ 和 $F(x_{1,2})$ 计算完成后, 使用上述公式(98) 计算平滑地球衍射损耗。 本节算法到此结束。

## **11** 对流层散射

本节描述在给定距离下计算对流层散射的步骤。对流层散射损耗的计算采用了数学方 法,该方法考虑了以两个终端的共体为边界的弯曲射线路径。假设地球半径因子*k*为4/3(表 面折射率 $N_s = 301$  N-Units)。对流层散射的计算采用式(106)(如下所述)。

$$
A_s = S_e + S_V + 10 \log_{10} (\kappa \theta_s^3 / \ell) \quad (dB)
$$
 (106)

给定:

- $d_{1,2}$ : 沿平滑地球表面的弧长,单位为千米。
- $h_{1,2}$ : 终端高度,单位为千米。
	- $f$ : 频率,单位为MHz。

: 感兴趣的路径距离,单位为千米。

计算:

 $A_{\rm s}\!\!$ : 对流层散射损耗,单位为dB。

第1步: 计算散射距离ds, 单位为千米。

$$
d_s = d - d_1 - d_2 \quad \text{(km)}\tag{107}
$$

第2步: 如果  $d_s = 0$ , 路径几何结构中没有共体, 则不支持经由对流层散射的传播。设 置下列结果并从第7节的算法返回。如果d、>,继续执行第3步。

 $A_s = 0$  (dB) (108)

$$
h_v = 0 \quad \text{(km)} \tag{109}
$$

$$
d_z = 0 \quad \text{(km)}\tag{110}
$$

$$
\theta_s = 0 \quad \text{(rad)} \tag{111}
$$

$$
\theta_A = 0 \quad \text{(rad)} \tag{112}
$$

第3步: 从每个终端的旁掠射线到共体中心的平滑地球弧距d<sub>z</sub>为:

$$
d_z = 0.5d_s \quad \text{(km)}\tag{113}
$$

第4步:计算大气梯度参数:

$$
A_m = 1/a_0 \tag{114}
$$

$$
dN = A_m - 1/a_e \tag{115}
$$

$$
\gamma_e = N_s \times 10^{-6} / \, dN \tag{116}
$$

第5步: 下列公式用于确定与对流层散射有关的几何参数, 包括共体高度hy (单位为千 米)和交叉角θ处的射线斜率,单位为弧度。

$$
z_a = \frac{1}{2a_e} \left(\frac{d_z}{2}\right)^2 \quad \text{(km)}\tag{117}
$$

$$
z_b = \frac{1}{2a_e} (d_z)^2 \quad \text{(km)}\tag{118}
$$

$$
Q_o = A_m - dN \tag{119}
$$

$$
Q_{a,b} = A_m - dN \cdot e^{-z_{a,b}/\gamma_e} \tag{120}
$$

$$
Z_a = (7Q_o + 6Q_a - Q_b) \frac{d_z^2}{96} \quad \text{(km)}\tag{121}
$$

$$
Z_b = (Q_o + 2Q_a) \frac{d_z^2}{6} \quad \text{(km)}\tag{122}
$$

$$
Q_{A,B} = A_m - dN * e^{-Z_{a,b}/\gamma_e}
$$
 (123)

$$
h_v = (Q_o + 2Q_A) \frac{d_{\bar{z}}^2}{6} \quad \text{(km)}\tag{124}
$$

$$
\theta_A = (Q_o + 4Q_A + Q_B) \frac{d_z}{6} \quad \text{(rad)} \tag{125}
$$

$$
\theta_s = 2 \theta_A \quad \text{(rad)} \tag{126}
$$

第6步: 计算散射效率项Sp。

$$
\epsilon_1 = (5.67 \times 10^{-6})N_s^2 - 0.00232N_s + 0.031\tag{127}
$$

$$
\epsilon_2 = 0.0002N_s^2 - 0.06N_s + 6.6\tag{128}
$$

$$
\gamma = 0.1424 \left( 1 + \frac{\epsilon_1}{\exp[(h_v/4)^6]} \right) \tag{129}
$$

$$
S_e = 83.1 - \frac{\epsilon_2}{1 + 0.07716h_v^2} + 20\log_{10}[(0.1424/\gamma)^2 e^{\gamma h_v}] \quad (dB)
$$
 (130)

第7步: 计算散射体积项 $S_V$ 。

$$
X_{A1,2} = h_{1,2}^2 + 4(a_e + h_{1,2})a_e \sin^2\left(\frac{a_{1,2}}{2a_e}\right)
$$
 (131)

$$
\ell_{1,2} = \sqrt{X_{A1,2}} + d_z \quad \text{(km)}\tag{132}
$$

$$
\ell = \ell_1 + \ell_2 \quad \text{(km)}\tag{133}
$$

$$
s = \frac{\ell_1 - \ell_2}{\ell} \tag{134}
$$

$$
\eta = \gamma \theta_s \ell / 2 \tag{135}
$$

$$
\kappa = f/0.0477\tag{136}
$$

$$
\rho_{1,2} = 2 \kappa \theta_s h_{1,2} \quad \text{(km)}\tag{137}
$$

$$
S_V = 10 \log_{10} \left( \frac{(A\eta^2 + B_S \eta) q_1 q_2}{\rho_1^2 \rho_2^2} + C_S \right) \quad (dB)
$$
 (138)

其中:

$$
X_{v1} = (1+s)^2 \eta \tag{139}
$$

$$
X_{v2} = (1 - s)^2 \eta \tag{140}
$$

$$
q_1 = X_{\nu 1}^2 + \rho_1^2 \tag{141}
$$

$$
q_2 = X_{\nu 2}^2 + \rho_2^2 \tag{142}
$$

$$
A = (1 - s^2)^2 \tag{143}
$$

$$
B_S = 6 + 8s^2 + (8(1 - s)X_{\nu 1}^2 \rho_1^2) / q_1^2 + (8(1 + s)X_{\nu 2}^2 \rho_2^2) / q_2^2 + 2(1 - s^2)(1 + 2X_{\nu 1}^2 / q_1)(1 + 2X_{\nu 2}^2 / q_2)
$$
 (144)

$$
C_S = 12 \left(\frac{\rho_1 + \sqrt{2}}{\rho_1}\right)^2 \left(\frac{\rho_2 + \sqrt{2}}{\rho_2}\right)^2 \left(\frac{\rho_1 + \rho_2}{\rho_1 + \rho_2 + 2\sqrt{2}}\right)
$$
 (145)

第8步:利用公式(106)计算对流层散射损耗。

本节算法到此结束。

#### **12** 有效射线长度

本节描述了在计算大气吸收时确定有效射线长度的步骤。本节使用一个几何模型,其中 吸收层位于地球表面,并由有效厚度定义。然后进行几何计算以确定有效射线长度,即吸收 层中包含的射线路径部分。

存在三种可能的几何形状,如图2所示:

- 1 场景1:两个端点在吸收层内。
- 2 场景2:一个端点在吸收层内,一个端点在吸收层上方。
- 3 场景3:尽管射线路径可能仍与吸收层相交,但两个端点都在吸收层上方。

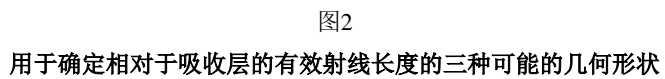

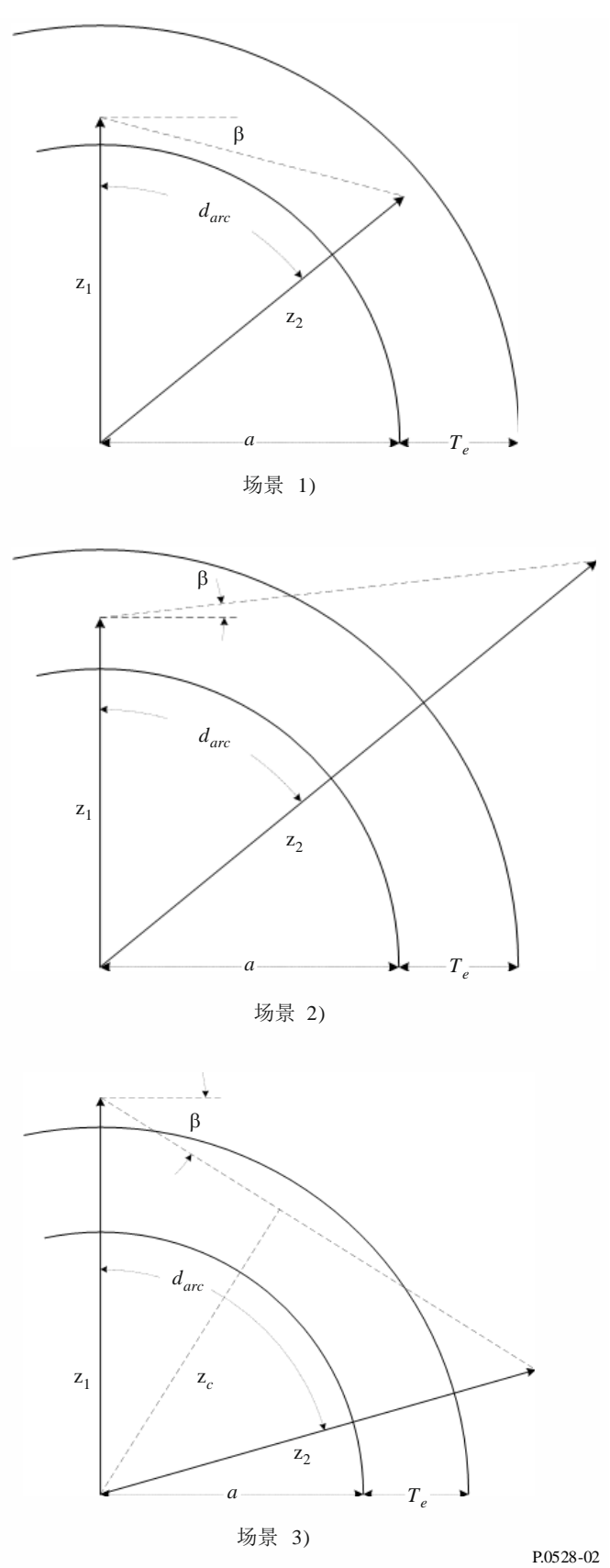

z<sub>12</sub>: 径向距离,单位为千米。

: 地球半径,单位为千米。半径与路径类型有关。

 $d_{arc}$ : 两条径线之间沿地球表面的弧长,单位为千米。

β: 相对于地球表面的切线的射线起飞角,单位为弧度。

 $T_{e}$ : 吸收层有效厚度,单位为千米。

计算:

 $r_{e}$ : 有效射线长度,单位为千米。

第1步: 计算角度α和径线 $z_{\tau}$ 。

$$
\alpha = (\pi/2) + \beta \quad \text{(rad)} \tag{146}
$$

$$
z_T = a + T_e \quad \text{(km)}\tag{147}
$$

第2步: 有必要根据提供的参数确定正确的几何形状。如果 z。≤ zr, 则两个端点都在吸 收层内,与图2中的场景1吻合。利用公式(148)计算r<sub>e</sub>并返回。否则继续执行第3步。

$$
r_e = d_{arc} \quad \text{(km)} \tag{148}
$$

第3步: 如果 zr < z1, 则两个终端都在吸收层之上, 这与图2中的场景3吻合, 继续执行 这一步。否则,继续执行第4步。

为确定射线是否与吸收层相交,计算射线路径上最低点的径向距离zc。然后使用公式  $(150)$  来确定 $r_e$ 的修正值。

$$
z_c = z_1 \sin \alpha \quad \text{(km)}\tag{149}
$$

$$
r_e = \begin{cases} 0, & z_T \le z_c \\ 2 z_T \sin(\cos^{-1}(z_c/z_T)), & \text{else} \end{cases} \quad \text{(km)}
$$
(150)

第4步:几何结构确定为图2中的场景2,低终端在吸收层内,高终端在吸收层之上。下 面的方程用于确定处于吸收层内的射线路径的部分。

$$
A_q = \sin^{-1}(z_1 \sin(\alpha)/z_T) \quad \text{(rad)} \tag{151}
$$

$$
A_e = \pi - \alpha - A_q \quad \text{(rad)} \tag{152}
$$

$$
r_e = \begin{cases} z_T - z_1, & A_e = 0\\ (z_1 \sin A_e) / \sin A_q, & A_e \neq 0 \end{cases} \tag{153}
$$

本节算法到此结束。

#### **13** 超视距路径的大气吸收损耗

本节介绍了计算超视距路径上因大气吸收而造成的损耗的步骤。 给定:

- $h_{1,2}$ : 终端高度,单位为千米。
- $d_{1,2}$ : 水平距离, 单位为千米。
	- $f$ : 频率,单位为MHz。
	- ℎ: 共体的高度,单位为千米。
- θ: 共体处的交叉角,单位为弧度。

计算:

$$
A_a: \quad \nabla \in \mathbb{R} \, \text{K} \, \text{K}
$$

第1步: 分别计算地球中心到低终端、高终端和共体的径线z1、z2和zn的长度。

$$
z_1 = h_1 + a_e \quad \text{(km)}\tag{154}
$$

$$
z_2 = h_2 + a_e \quad \text{(km)}\tag{155}
$$

$$
z_v = h_v + a_e \quad \text{(km)}\tag{156}
$$

第2步:关注从低终端到共体的路径部分,注意,共体的高度可以高于或低于低终端的 高度。为了计算这一部分路径的有效射线长度,需设定参数zlow1、Zhigh1和β1,从而使几何 参数与有效射线长度的计算方法相一致。

$$
z_{low1} = \begin{cases} z_v, \ z_v < z_1 \\ z_1, \ z_v \ge z_1 \end{cases} \quad (\text{km}) \tag{157}
$$

$$
z_{high1} = \begin{cases} z_1, \ z_v < z_1 \\ z_v, \ z_v \ge z_1 \end{cases} \quad \text{(km)} \tag{158}
$$

$$
\beta_1 = \begin{cases}\n-\tan^{-1} \theta_A, & z_v < z_1 \\
-\theta_1, & z_v \ge z_1\n\end{cases} \text{ (rad)}\n\tag{159}
$$

第3步:现在关注从共体到高终端的路径部分,注意,共体的高度可以高于或低于高终 端的高度。为了计算这一部分路径的有效射线长度,需设定参数zlow2、Zhigh2和β2,从而使 几何参数与有效射线长度的计算方法相一致。

$$
z_{low2} = \begin{cases} z_v, \ z_v < z_2\\ z_2, \ z_v \ge z_2 \end{cases} \quad (\text{km}) \tag{160}
$$

$$
z_{high2} = \begin{cases} z_2, \ z_v < z_2 \\ z_v, \ z_v \ge z_2 \end{cases} \quad (\text{km}) \tag{161}
$$

$$
\beta_2 = \begin{cases}\n-\tan^{-1} \theta_A, & z_v < z_2 \\
-\theta_2, & z_v \ge z_2\n\end{cases} \text{ (rad)}\n\tag{162}
$$

第4步:计算路径上两个部分的弧距。

$$
d_{arc1} = d_1 + d_2 \quad \text{(km)}\tag{163a}
$$

$$
d_{arc2} = d_2 + d_z \quad \text{(km)}\tag{163b}
$$

第5步: 氧气吸收层和水蒸气吸收层的有效厚度是不同的。氧气吸收层的有效厚度 Teo =  $3.25$ 千米。水蒸气吸收层的有效厚度 $T_{\text{ow}} = 1.36$ 千米。使用第8节描述的步骤计算贯穿氧气和 水蒸气吸收层的路径第一部分(从低终端到公共体)的有效射线长度。这就要求两次使用第 8节描述的方法:一次用于氧气吸收层,另一次用于水蒸气吸收层。然后继续执行第6步。第 8节中的方法应用如下:

给定:

\n
$$
z_{\text{low1}}
$$
: \n  $(E \oplus E) \oplus E$ , \n  $\psi \oplus E$ , \n  $\psi \oplus E$ , \

 $T_{eo,ew}$ : 吸收层厚度 $T_e$ , 单位为千米, 氧气吸收层 $T_e = T_{eo} = 3.25$ 千米, 水蒸气吸 收层 $T_e = T_{ew} = 1.36 + K$ 。

计算:

 $r_{e01,ew1}$ : 有效射线长度 $r_e$ , 单位为千米。贯穿氧气吸收层的射线长度 $r_{eo}$ 对应 $T_e =$  $T_{eo} = 3.25$ 千米。贯穿水蒸气吸收层的射线长度 $r_{ew}$ 对应 $T_e = T_{ew} = 1.36$ 千 米。

第6步:计算贯穿氧气吸收层和水蒸气吸收层的路径第二部分(从共体高度到高终端高 度)的有效射线长度,所使用的的算法与第5步相同,但使用的几何参数与共体高度到高终 端高度之间的路径段有关。然后继续执行第7步。第8节的方法应用如下:

给定:

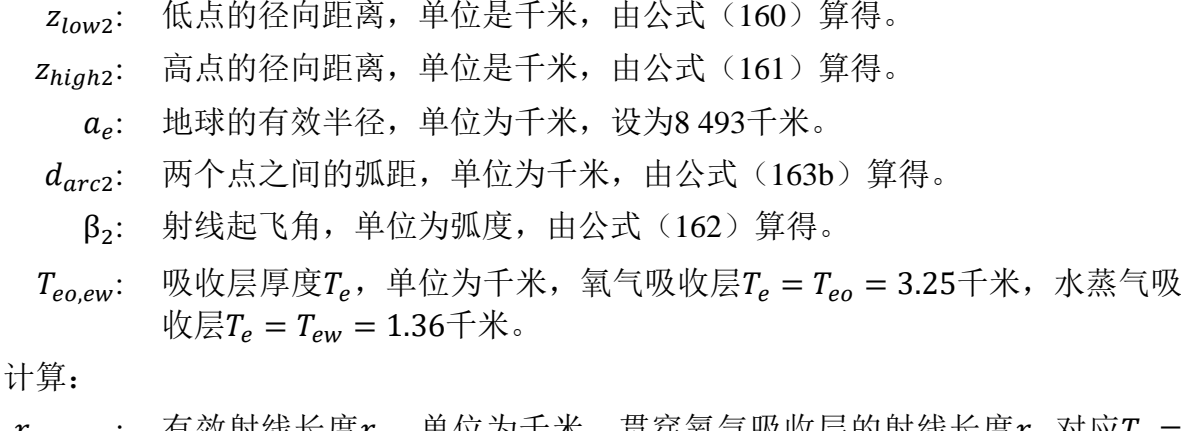

 $r_{eo2.eW2}$ : 有效射线长度 $r_e$ ,单位为千米。贯穿氧气吸收层的射线长度 $r_{eo}$ 对应 $T_e =$  $T_{eo} = 3.25$  千 米 。贯 穿 水 蒸 气 吸 收 层 的 射 线 长 度  $r_{ew}$  对 应  $T_e = T_{ew} =$ 1.36千米。

第7步: 计算氧气吸收层rec有效射线长度和水蒸气吸收层rew有效射线长度之和, 单位为 千米。

$$
r_{eo} = r_{eo1} + r_{eo2} \quad \text{(km)}\tag{164a}
$$

$$
r_{ew} = r_{ew1} + r_{ew2} \quad \text{(km)} \tag{164b}
$$

第8步: 利用第14节的方法确定氧气的大气吸收率γ<sub>ω</sub>和水蒸气的大气吸收率γ<sub>ων</sub>, 单位 为dB/km。然后继续执行第9步。第14节的方法应用如下:

给定:

 $f:$  频率, 单位为MHz。

计算:

γ: 氧气吸收率,单位为dB/km。

γ: 水蒸气吸收率,单位为dB/km。

第9步: 利用第8步算得的吸收率γω和γωw和利用公式(164)算得的有效射线长度 $r_{eq}$ 和  $r_{\rm ow}$ 计算总的大气吸收损耗 $A_a$ :

$$
A_a = \gamma_{oo} r_{eo} + \gamma_{ow} r_{ew} \quad (dB)
$$
 (165)

超视距路径大气吸收计算到此结束。

#### **14** 大气吸收率

本节描述了确定氧气吸收率γ<sub>οα</sub>和水蒸气吸收率γ<sub>οw</sub>(单位为dB/km)所执行的步骤。 给定:

 $f:$  频率, 单位为MHz。

计算:

 $γ_{oo}$ : 氧气吸收率, 单位为dB/km。

γ: 水蒸气吸收率,单位为dB/km。

有关吸收率随频率变化的数据

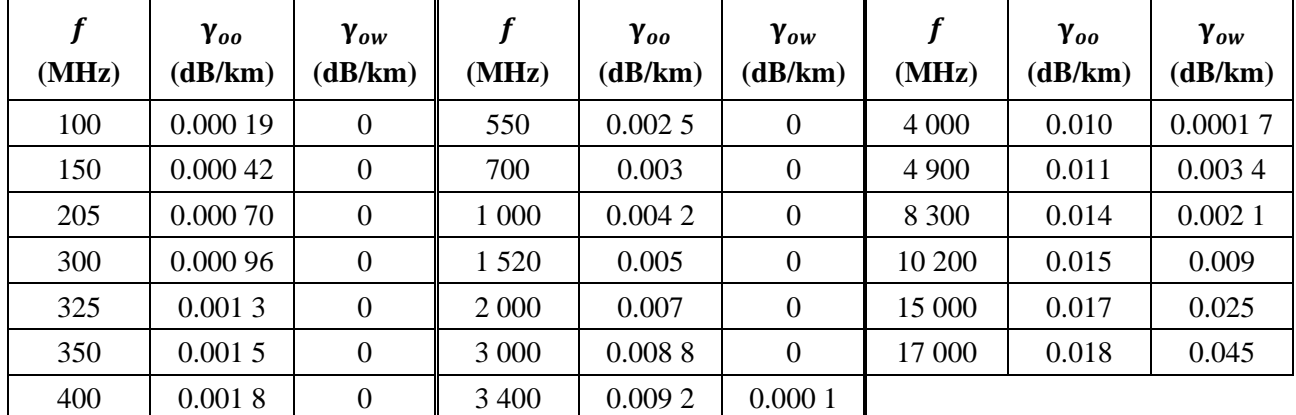

第1步: 利用表2中的值对γοο和γον进行插值。令频率f'和 f"是从表中选取, 且f' < f < ′′。同样,令γ ′ < γ < γ ′′ 且 γ ′ < γ < γ ′′ 。

第2步: 计算插值比例因子R。

$$
R = \frac{\log_{10}(f) - \log_{10}(f')}{\log_{10}(f'') - \log_{10}(f')}
$$
 (166)

第3步: 对γορ进行插值。

 $X = R(\log_{10}(\gamma''_{oo}) - \log_{10}(\gamma'_{oo})) + \log_{10}(\gamma'_{oo})$ ) (167)

$$
\gamma_{oo} = 10^X \quad (dB/km) \tag{168}
$$

 $$45:$  对γ<sub>οw</sub>进行插值。注意,表2中γ<sub>οw</sub>的前13个值为0 dB/km。因此,插值时应格外 注意。如果 $f < 3400$ , 则 $\gamma_{\text{ow}} = 0$  dB/km。否则:

$$
Y = R(\log_{10}(\gamma_{ow}^{\prime\prime}) - \log_{10}(\gamma_{ow}^{\prime})) + \log_{10}(\gamma_{ow}^{\prime})
$$
\n(169)

$$
\gamma_{ow} = 10^Y \quad (dB/km) \tag{170}
$$

本节算法到此结束。

#### **15** 超视距路径总的可变性

本节定义了如何计算可变性对超视距路径的基本传输损耗中值的总贡献度。 给定:

 $h_{r1.2}$ : 实际终端高度,单位为千米。

- : 感兴趣的时间百分比。模型输入变量。
- $f$ : 频率,单位为MHz。
- : 感兴趣的路径距离,单位为千米。
- Ar: 利用衍射或对流层散射预测的损耗,单位为dB。
- $\theta_s$ : 散射角度,单位为弧度。

#### 计算:

 $Y_{total}(q)$ : 总的可变性损耗,单位为dB。

第1步:利用第17节的方法计算时间百分比为时的长期可变性贡献度。然后执行步骤 2。第17节的算法应用如下:

给定:

 $h_{r1,2}$ : 终端实际高度, 单位为千米。

- : 感兴趣的路径距离,单位为千米。
- $f$ : 频率,单位为MHz。
- : 感兴趣的时间百分比。
- $f_{\theta h}$ : 设 $f_{\theta h} = 1$ 。
- : 利用衍射或对流层散射预测的损耗,单位为dB。
- 计算:
	- $Y_e(q)$ : 长期可变性损耗,单位为dB。

第2步:为了正确地综合长期可变性和对流层多径这两种分布的影响,需要计算长期可 变性分布的平均值。利用第17节的方法计算时间百分比为0.50时的长期可变性贡献度。然后 执行步骤3。第17节的算法应用如下:

给定:

 $h_{r12}$ : 终端的实际高度,单位为千米。

- : 感兴趣的路径距离,单位为千米。
- $f$ : 频率,单位为MHz。
- 0.50: 平均时间百分比 $(q = 0.50)$ 。
- $f_{\theta h}$ : 设 $f_{\theta h} = 1$ 。
- A<sub>T</sub>: 利用衍射或对流层散射预测的损耗,单位为dB。
- 计算:

 $Y_e(0.50)$ : 长期可变性损耗,单位为dB。

第3步:为了使对流层多路径效应从视距范围平稳过渡到超视距范围,需要在视距与非 视距之间的过渡点上确定数值K,通过该数值可以确定对流层多路径。按照第6节的方法计 算视距损耗值。然后继续执行第3步。第6节的方法应用如下:

给定:

- $d_{ML}$ : 最大视距距离, 单位为千米。
- $d_d$ : 距离, 单位为千米。
- $h_{1,2}$ : 终端高度,单位为千米。

 $d_{12}$ : 水平距离, 单位为千米。

- $f$ : 频率, 单位为MHz。
- $A_{dMI}$ : 距离 $d_{MI}$ 时的衍射损耗,单位为dB。
	- : 感兴趣的时间百分比。
	- : 感兴趣的路径距离。

计算:

- : 基本传输损耗,单位为dB。
- : 后续可变性计算所使用的值。

第4步: 计算 $K_t$ 的值, 用于确定对流层多径的影响。令 $θ_{1.5} = 0.02617993878$ 弧度(1.5 度)。

$$
K_{t} = \begin{cases} 20, \theta_{s} \ge \theta_{1.5} \\ K_{LoS}, \theta_{s} \le 0 \\ (\theta_{s}(20 - K_{LoS})/\theta_{1.5}) + K_{LoS}, 0 < \theta_{s} < \theta_{1.5} \end{cases}
$$
(171)

第5步:利用第18节的算法计算时间百分比为时对流层多径的贡献度。然后继续执行第 6步。第18节的方法应用如下:

给定:

 $K_t$ : K的值。

: 感兴趣的时间百分比。

计算:

 $Y_{\pi}(q)$ : 时间百分比为 $q$ 时对流层多径的贡献度,单位为dB。

第6步: 将长期可变性效应与对流层多径效应相结合, 利用以前计算的值 $Y_e(q)$ 、  $Y_e$ (0.50)和 $Y_\pi(q)$ ,计算可变性总贡献度 $Y_{total}(q)$ 。对流层多径的平均值为 $Y_\pi(0.50)$ =0。

$$
Y_{total}(0.50) = Y_e(0.50) + Y_\pi(0.50) \tag{172}
$$

$$
Y = [(Y_e(q) - Y_e(0.50))^2 + (Y_\pi(q) - Y_\pi(0.50))^2]^{0.5}
$$
\n(173)

$$
Y_{total} = \begin{cases} Y_{total}(0.50) + Y, & q < 0.50 \\ Y_{total}(0.50) - Y, & q \ge 0.50 \end{cases} \quad (dB)
$$
 (174)

本节算法到此结束。

#### **16** 视距路径的总可变性

本节定义如何计算可变性对基本传输损耗中值的贡献度。

给定:

$$
h_{r1,2}
$$
: 炽端的ם原高度,単位为千米。

- : 感兴趣的时间百分比。模型输入变量。
- $f$ : 频率,单位为MHz。
- : 感兴趣的路径距离,单位为千米。
- $A_T$ : 预测的损耗,单位为dB。
- $\theta_s$ : 散射角度,单位为弧度。

$$
f_{\theta h}: \quad \text{\AA} \lambda \text{\'{E}} \, .
$$

计算:

 $Y_{total}(q)$ : 总可变性损耗,单位为dB。

第1步: 利用之前得到的射线光学计算值θh1计算 foh 的值。

$$
f_{\theta h} = \begin{cases} 1, \theta_{h1} \le 0 \\ 0, \theta_{h1} \ge 0 \\ \max(0.5 - 0.31831 \tan^{-1}(20 \log_{10}(32 \theta_{h1}))), 0), else \end{cases}
$$
(175)

第2步:利用第17节的方法计算时间百分比为时的长期可变性贡献度。然后继续执行第 3步。第17节的算法应用如下:

给定:

$$
h_{r1,2}
$$
: 炽端的ם $\overline{F}$ 高度,単位为千米。

- : 感兴趣的路径距离,单位为千米。
- $f$ : 频率, 单位为MHz。
- : 感兴趣的时间百分比。
- $f_{\theta h}$ : 本节的输入值。
- $A_T$ : 预测的损耗,单位为dB。

计算:

 $Y_e(q)$ : 长期可变性损耗,单位为dB。

第3步:为了正确组合长期可变性和对流层多径这两种分布的影响,需要计算长期可变 性分布的均值。利用第17节的方法计算时间百分比为0.50时的长期可变性贡献度。然后执行 第3步。第17节的算法应用如下:

给定:

$$
h_{r1,2}
$$
: 炽端的ם $\overline{F}$ 高度,単位为千米。

- : 感兴趣的路径距离,单位为千米。
- $f$ : 频率, 单位为MHz。
- $0.50:$  平均时间百分比( $q = 0.50$ )。
- $f_{\theta h}$ : 本节的输入值。
- $A_T$ : 预测的损耗,单位为dB。
- 计算:

 $Y_e(0.50)$ : 长期可变性损耗,单位为dB。

第4步: 按照下式计算用于确定对流层多径的下列KLos值:

$$
F_{AY} = \begin{cases} 1, A_Y \le 0 \\ 0.1, A_Y \ge 9 \\ (1.1 + 0.9 \cos(\pi A_Y / 9))/2, else \end{cases}
$$
 (176)

$$
F_{\Delta r} = \begin{cases} 1, \Delta r \ge \lambda/2 \\ 0.1, \Delta r \le \lambda/6 \\ 0.5[1.1 - 0.9\cos((3\pi/\lambda)(\Delta r - \lambda/6))] \text{,} else \end{cases} \tag{177}
$$

$$
R_s = R_{Ts} F_{\Delta r} F_{AY} \tag{178}
$$

如果贯穿水蒸气吸收层的有效射线路径 $r_{ew}$ 为0千米, 则 $W_a = 0.0001$ 。否则, 按下式计 算 (0.99)的值:

$$
Y_{\pi}(0.99) = 10 \log_{10}(f r_{ew}^3) - 84.26 \quad (dB)
$$
 (179)

然后利用表7对Yπ(0.99)对应的*K*进行插值,并按照下式,利用该*K*值计算Wα:

$$
W_a = 10^{0.1K} \tag{180}
$$

 $W_a$ 计算完成后, 计算 $K_{LoS}$ 的值:

$$
W_R = R_s^2 + 0.01^2 \tag{181}
$$

$$
W = W_R + W_a \tag{182}
$$

$$
K_{LOS} = \begin{cases} 0, \ W \le 0 \\ 10 \log_{10} W, \ W > 0 \end{cases} \tag{183}
$$

第5步:利用第18节的方法计算时间百分比为时的对流层多径贡献度。然后继续执行第 6步。第18节的方法应用如下:

给定:

 $K_{LOS}$ : 其值设为 $K_T$ 。

: 感兴趣的时间百分比。

计算:

 $Y_\pi(q)$ : 时间百分比为q时的对流层多径贡献度,单位为dB。

第6步: 将长期可变性效应与对流层多径效应相结合, 利用以前计算的值 $Y_e(q)$ 、  $Y_{e}(0.50)$ 和Y $_{\pi}(q)$ ,计算可变性总贡献度 $Y_{total}(q)$ 。对流层多径平均值 $Y_{\pi}(0.50)$ = $0$ 。

$$
Y_{total}(0.50) = Y_e(0.50) + Y_\pi(0.50)
$$
\n(184)

$$
Y = [(Y_e(q) - Y_e(0.50))^2 + (Y_\pi(q) - Y_\pi(0.50))^2]^{0.5}
$$
\n(185)

$$
Y_{total} = \begin{cases} Y_{total}(0.50) + Y, & q < 0.50 \\ Y_{total}(0.50) - Y, & q \ge 0.50 \end{cases}
$$
 (dB) (186)

本节算法到此结束。

#### **17** 长期可变性

本节介绍了针对所需时间百分比计算长期可变性统计分布所执行的步骤。长期可变性 利用了基于有效地球半径9 000千米得出的归一化有效距离 $d_e$  (对应于 $N_s = 329$  N-Units)。 本节算法使用了基于长期经验测量数据的统计参数。

给定:

- $h_{1,2}$ : 终端高度,单位为千米。
	- : 感兴趣的时间百分比。模型输入变量。
	- $f$ : 频率, 单位为MHz。
	- : 感兴趣的路径距离,单位为千米。
- $f_{\theta h}$ : 之前计算得到的参数。
- $A_T$ : 利用LOS、衍射模型或对流层散射模型预测得到的损耗(之前计算得到 的),单位为dB。

计算:

 $Y_e(q)$ : 长期可变性损耗,单位为dB。

注: 本节各部分都用到逆互补累积正态分布函数 $Q^{-1}(q)$ 。ITU-R P.1057建议书中包含一种估算此 分步过程所使用数值的技术。

第1步:通过射线跟踪计算每个终端的平滑地平线距离。令每个终端地平线定义为  $d_{Lq1,2}$ 。第4节的方法应用如下:

给定:

 $h_{1,2}$ : 终端高度,单位为千米。

 $N_{\rm s}$ : 表面折射率,取值为329 N个单位。

计算:

 $d_{La12}$ : 弧距(平滑地平线), 单位为千米。

第2步: 计算两个终端之间的有效距离d。, 单位为千米。

$$
d_{qs} = 60(100/f)^{1/3} \quad \text{(km)}\tag{187}
$$

$$
d_{Lq} = d_{Lq1} + d_{Lq2} \quad \text{(km)}\tag{188}
$$

$$
d_q = d_{Lq} + d_{qs} \quad \text{(km)}\tag{189}
$$

$$
d_e = \begin{cases} (130 \, d)/d_q \, , \ d \le d_q \\ 130 + d - d_q \, , \ d > d_q \end{cases} \quad \text{(km)} \tag{190}
$$

第3步: 计算 $g_{0.1}$ 和 $g_{0.9}$ .

$$
g_{0.1} = \begin{cases} 0.21\sin(5.22\log_{10}(f/200)) + 1.28, & f \le 1600\\ 1.05, & f > 1600 \end{cases}
$$
(191)

$$
g_{0.9} = f(x) = \begin{cases} 0.18\sin(5.22\log_{10}(f/200)) + 1.23, & f \le 1600\\ 1.05, & f > 1600 \end{cases}
$$
(192)

第4步: 利用下列公式和表3中的值计算 $V(0.5)$ 、 $Y_0(0.1)$ 和 $Y_0(0.9)$ 。

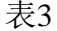

## 计算长期可变性公式所使用的值

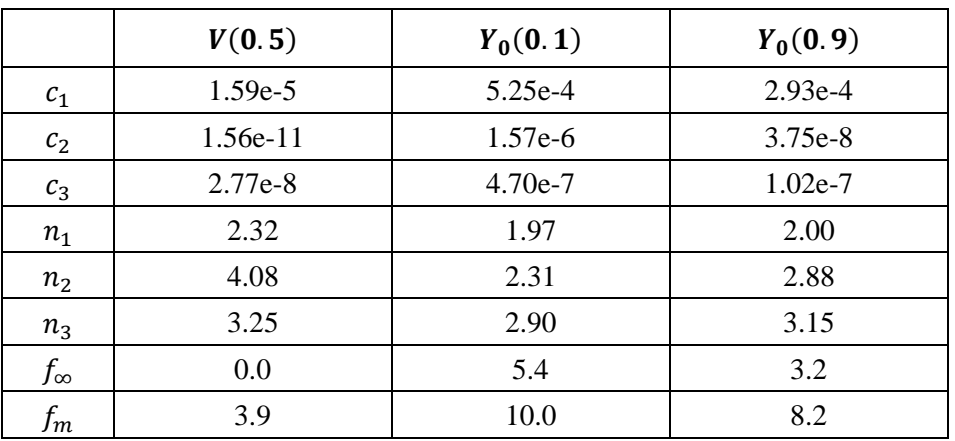

$$
f_2 = f_{\infty} + (f_m - f_{\infty}) \exp(-c_2 d_e^{n_2})
$$
 (193)

$$
\begin{aligned} V(0.5) \\ Y_0(0.1) \\ Y_0(0.9) \end{aligned} = [c_1 d_e^{n_1} - f_2] \exp(-c_3 d_e^{n_3}) + f_2 \quad (dB)
$$
 (194)

第5步: 根据所需的时间百分比q计算与长期(每小时)功率衰减相关的可变性 $Y_e(q)$ 。 如果  $q = 0.50,$  则:

$$
Y_q = V(0.5) \quad \text{(dB)} \tag{195}
$$

如果 $q > 0.50,$ 则:

$$
z_{0.9} = Q^{-1}(0.9) \tag{196}
$$

$$
z_q = Q^{-1}(q) \tag{197}
$$

$$
c_q = z_q/z_{0.9} \tag{198}
$$

$$
Y = c_q(-Y_0(0.9) * g_{0.9}) \quad (dB)
$$
 (199)

$$
Y_q = Y + V(0.5) \quad (dB)
$$
 (200)

如果  $q$  < 0.50, 则应增加步骤。如果  $q$  ≥ 0.10, 则:

$$
z_{0.1} = Q^{-1}(0.1) \tag{201}
$$

$$
z_q = Q^{-1}(q) \tag{202}
$$

$$
c_q = z_q / z_{0.1} \tag{203}
$$

$$
Y = c_q(Y_0(0.1) * g_{0.1}) \quad (dB)
$$
\n(204)

$$
Y_q = Y + V(0.5) \quad (dB)
$$
 (205)

否则,  $0.01 \leq q < 0.10$ 。利用表4、通过 $q$ 值对 $c_q$ 进行线性插值。然后应用公式 (204) 和(205) 来计算 $Y_q$ 。

表4

## $c_q$ 的低概率值

| q    | $c_q$   |
|------|---------|
| 0.10 | 1.000 0 |
| 0.05 | 1.3265  |
| 0.02 | 1.7166  |
| 0.01 | 1.950.7 |

 $$65$ : 计算 $q = 0.10$ 时与长期(每小时)功率衰减有关的可变性 $Y_{0.10}$ 。

$$
Y_{0.10} = (Y_0(0.1) * g_{0.1}) + V(0.5) \quad (dB)
$$
\n(206)

第7步: 计算 $Y_{el}(q)$ 和 $Y_{el}(0.1)$ 。

$$
Y_{el}(q) = f_{\theta h} Y_q \qquad (dB)
$$
\n(207)

$$
Y_{el}(0.1) = f_{\theta h} Y_{0.10} \quad (dB)
$$
\n(208)

第8步: 计算Ay, 当中位数附近的可变性较大且接近其自由空间水平时, 该数值可用于 防止可用信号功率大大超过自由空间传播的预期水平。

$$
A_{YI} = Y_{el}(0.1) - A_T - 3 \t (dB)
$$
 (209)

$$
A_Y = \max(A_{YI}, 0) \quad (dB)
$$
\n(210)

 $$9 \cdot $5$ : 如果 $q \geq 0.10$ , 计算总的可变性损耗,本节算法结束。否则继续执行第10步及 后续步骤。

$$
Y_e(q) = Y_{el}(q) - A_Y \quad (dB)
$$
\n(211)

 $$10\,$ 步: 时间百分比小于10% ( $q < 0.10$ )时, 可能需要进行额外修正。计算 $Y_{temp}$ 的值。

$$
Y_{temp} = Y_{el}(q) - A_Y - A_T \qquad (dB)
$$
\n(212)

第11步: 利用表5、通过 $q$ 值对 $c_{Ya}$ 进行线性插值。

#### 表5

低概率修正值

| q    | $c_{Yq}$ |
|------|----------|
| 0.10 | 0.00     |
| 0.05 | $-3.70$  |
| 0.02 | $-4.50$  |
| 0.01 | $-5.00$  |

第12步:计算总的可变性损耗。

$$
Y_e(q) = \begin{cases} -c_{Yq} + A_T, & Y_{temp} > -c_{Yq} \\ Y_{temp} + A_T, & else \end{cases}
$$
 (213)

本节算法到此结束。

#### **18** 对流层多径

本节介绍如何计算对流层多径对总可变性的贡献度。

给定:

: 输入参数。

: 感兴趣的时间百分比。

计算:

 $Y_{\pi}(q)$ : 时间百分比为 $q$ 时的可变性,单位为dB。

本节算法利用了Nakagami-Rice分布的表格数据。表6列出了 $q < 0.50$ 时的数据,表7列出 的是 $q > 0.50$ 时的数据。对于 $q = 0.50$ 时的所有值,  $Y_{\pi}(q) = 0$  dB。

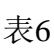

**Nakagami-Rice**分布所使用的低时间百分比值

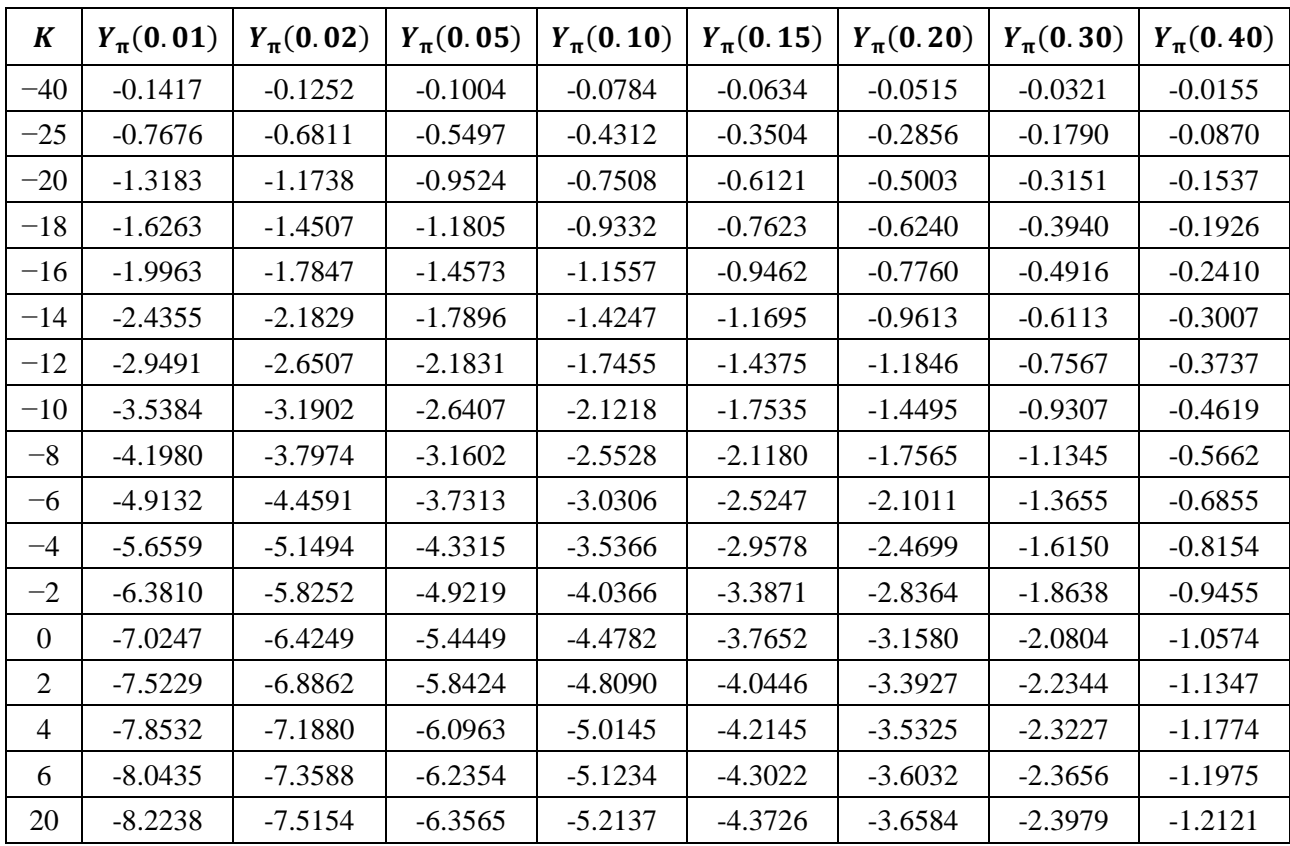

## 表7

**Nakagami-Rice**分布所使用的高时间百分比值

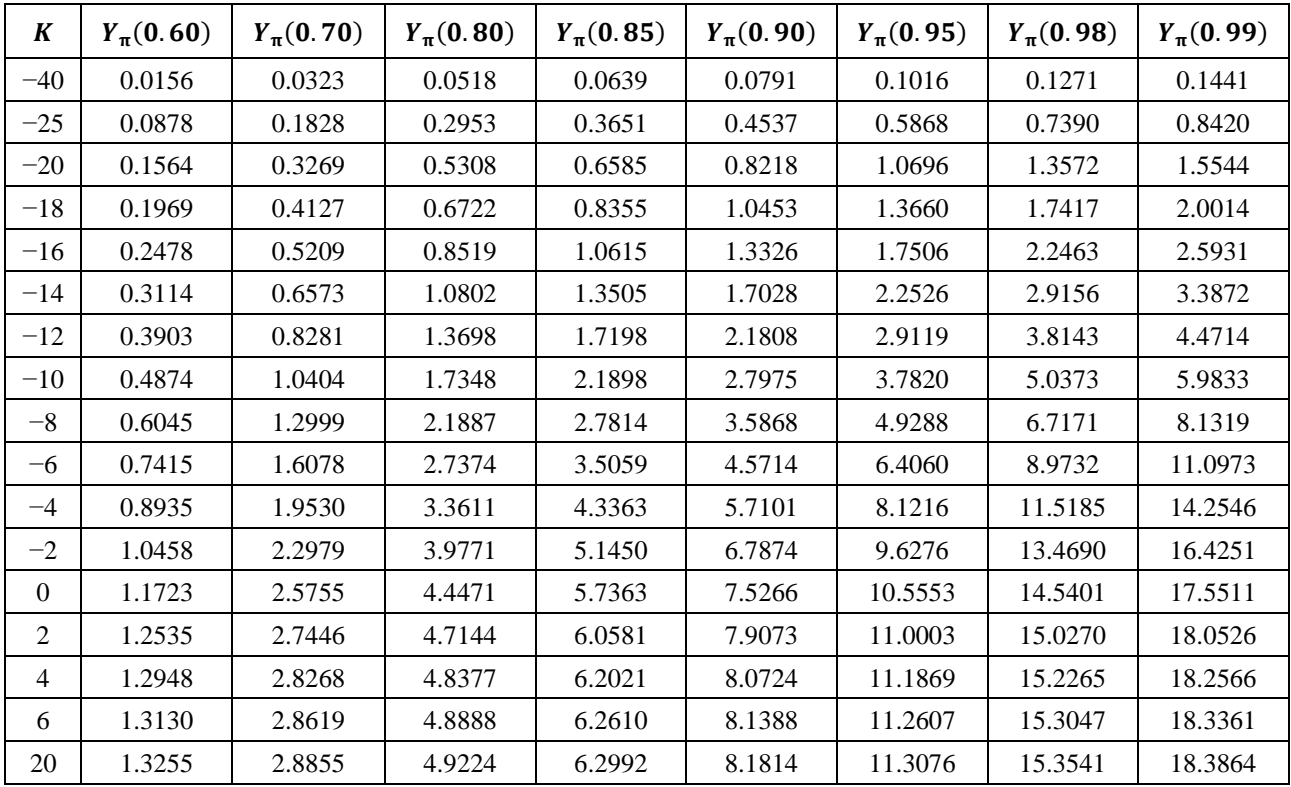

## **34 ITU-R P.528-4** 建议书

第1步: 利用表6和表7, 通过线性插值来确定  $K$ 和 q 取 所需值时的  $Y_\pi(q)$ 。建议  $Y_{\pi}(0) = 0$ .

本节算法到此结束。

## 附件**3**

## 实验结果

1982年11月及1983年4月和6月,在日本的空地路径上进行了930 MHz的传播测试。根据 测试结果,视距传播损耗与自由空间值非常吻合。根据海拔高度10 000米处的测量数据计算 得出的视距距离比附件3中的曲线所隐含的距离短(未完待续)。

\_\_\_\_\_\_\_\_\_\_\_\_\_\_